**Photoshop Elements, Elements**

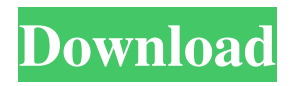

# **How To Download Photoshop Elements 14 Crack+ Free Download [Win/Mac]**

PSD Tutorials In this article, we'll look at some of the history of Photoshop, introduce the major tools that are used in image editing, and then show how to use Photoshop's tools for creating and manipulating images. We'll end with some artistic examples that we've done using Photoshop. Photoshop CC Photoshop is now primarily run on the Adobe Creative Cloud, which you can subscribe to at a flat monthly fee. You can download the full software for \$9.99, or pay per-hour to have it downloaded directly to your workstation. The full version of Photoshop comes with a lite version of Lightroom as well as the other Adobe desktop applications like Illustrator and InDesign. The new version of Photoshop, Photoshop CC 2014 is included with the full Creative Cloud. The biggest new feature in CC is the merging of Photoshop's raster and vector graphics into one tool and the ability to create beautiful crossplatform designs. Photoshop's history It is possible to look at the early history of Photoshop to see the evolution of its creation. Just as the tools that were initially available in Photoshop have become obsolete in the years since the release of Photoshop, early Photoshop tutorials are no longer applicable as a tool for beginning to learn the software. The original Photoshop was released in 1987 and was a black and white raster based program. In 1994, Photoshop was released that had its core in a new raster-based system with overlapping layers that supported the transparency effect. The Black and White mode was deprecated and soon after, Photoshop became the standard for all raster based images. Photoshop's history in classic black and white. The popular tools found in Photoshop's main window The main window of Photoshop opens into a background of overlapping boxes, called layers. When you create a new document, Photoshop builds a 3-by-3 grid of boxes. From left to right, these boxes are the Background, Exposure, and Brightness. From top to bottom are the Foreground, Shadows, and Highlights. The middle three boxes are a black rectangular selection box, called the selection box. When you move the mouse over each of these boxes, the box changes color to indicate what part of the image it will affect when you click on it. If you click on a box, the box becomes black and is outlined in white. This box contains all the selections that you made by clicking. For example, if you select the

#### **How To Download Photoshop Elements 14 Crack For Windows**

This How-To Guide is meant to show how to edit a low-resolution image (such as the stuff most of us keep on our computer) into a high-quality photo for social media. Elements and Photoshop are both Adobe products and have the exact same capabilities. We will use Adobe Photoshop Elements 20 on macOS 10.12 Sierra. If you are on Windows, this tutorial should work on Windows 10 as well. Elements on Windows 10 has a slightly different user interface (more buttons, tiles and whatnot) and it lacks some features such as adjustments (like curves), but nothing is missing. You can access the same items by switching between tabs. Pro tip: You can use the WordPress editor to write your post. It's the most comfortable. Setup You will need Photoshop Elements 20 or CS6 or newer and I recommend you keep it to avoid upgrading. You can download or get it from Adobe. Download the latest version of the reader (the white one). You can get it from this link (DO NOT USE THE RED ONE) and the installer will be downloaded to a temporary directory. In my case: Downloads Now open the installer and follow the instructions to install Photoshop Elements. It's very simple and you don't need to do anything else, just follow the screen instructions and click on "Install." NOTE: I'm not really good with tech so I'll try to explain how the installation goes. On the last screen of the installer, a button says "INSTALL DIRECTLY TO FOLDER," it should be checkmarked. This will install Photoshop Elements into a folder named Elements. In the App folder on my machine it's located in Applications/Adobe Photoshop Elements. After you open Photoshop Elements for the first time, you are asked to sign in to your Adobe ID. If you don't have an ID, open and create an ID and sign in. After that, open the "Manage Account" button in the bottom left corner, then click on the dropdown menu and choose "Manage Photoshop Elements." On the Adobe ID page, click on the three dots on the bottom right corner and choose "Change Photoshop Elements." Now, click on the button "Activate Photoshop Elements." 05a79cecff

## **How To Download Photoshop Elements 14 Crack For PC (April-2022)**

Q: How to find the length of a circle? How can I find the area of the circle that passes through two given points? For example: I have C  $(x1,y1)$  and B  $(x2,y2)$ . How do I find the angle of angle P  $(x,y)$ ? And how do I find A, B and C? A: This is a great question. It's hard to get your head around it the first time because you are not used to using the standard definitions of an arc. However, once you accept that the Wikipedia article on a circle is the best introduction to the topic, and even if you don't accept it, then it is a simple solution and can be used by anyone in the real world. The line PQ is perpendicular to the circle, where Q is the centre of the circle. Determine the perpendicular distance R from point Q to point B. Determine point P on the line PQ. It's distance from point B. Determine the length of the arc AQB. Once you've done all that you have the two points P and Q on the line PQ which are both on the circle. From that, you can now calculate point A and B by a number of standard methods. Just a year ago, the Wii U was predicted to be the system that would topple the PlayStation 4 and Xbox One. The release of the Xbox One and the PlayStation 4 seemed to show that the Wii U's days were numbered, especially with the latest Assassin's Creed and Call of Duty for the Wii U. Now, Nintendo's influence is once again showing. The Xbox One has been outperformed by the PlayStation 4, taking home more sales and getting higher reviews. Likewise, Call of Duty: Advanced Warfare has been heavily favored to take home the Game of the Year Award, and Microsoft's previously promoted exclusive game Quantum Break has sold fewer copies than the exclusive title produced by Sony, Days Gone. With this in mind, it wouldn't be surprising to see a second console generation. This sort of support could help the Wii U follow in Nintendo's footsteps, having come into the field and being the biggest challenger to the two biggest competitors in the console industry. Microsoft could also be considering a potential purchase of the Wii U. When Microsoft bought the rights to the Xbox One, it allowed them to make the Xbox

#### **What's New In How To Download Photoshop Elements 14?**

Neural correlates of the impairments of routine and reversal learning in patients with schizophrenia: A functional magnetic resonance imaging study. Schizophrenia is a chronic mental illness. Patients with schizophrenia have a reduced ability to learn from negative feedback. The deficit is more serious in reversal learning (RL) than in routine learning (RL). The question of whether these deficits are associated with the dysfunction of brain regions was examined using functional magnetic resonance imaging (fMRI). Twenty-six schizophrenia patients and 22 healthy controls were asked to perform the RL and RL-routine learning (RRL) tasks. The results showed that participants with schizophrenia exhibited a lower accuracy for RL than for RL-routine learning (pRL>RL-RL), precuneus (R>RL>RL-RL), putamen (R>RL>RL-RL), and anterior cingulate cortex (R>RL>RL-RL). The deficit of RL-routine learning is associated with dysfunction of the caudate nucleus, precuneus, putamen, and anterior cingulate cortex in patients with schizophrenia.Outdoor Recycled Rubber Basket Table No reviews Regular price \$225.00 Sale price \$198.60 Quantity This rubber plantation basket table grows and changes with you! It was designed to be cut and sewn into patterns for different looks. Each table is made by hand so there may be a slight variation in terms of color and shape. The Black table has a more traditional look and can have tree trunks or bundles of sticks cut into its surface. The Clear table has a more modern look with ribbon or wood sticks arranged into patterns or stripes. The Brown and Gold are simple, natural and rustic styles. The White version is more modern with wood sticks and ribbon. The Green is the original shape with rubber sticks. This table is one of the few products made by us using recycled rubber. Most of the rubber we use is made into toys for small children, but it was close to becoming trash. The difference is that this rubber could be reused for outdoor furniture.Efficacy of methazolamide in neonatal respiratory distress syndrome. Twenty premature newborns with pulmonary disease associated

## **System Requirements:**

PulseAudio: >=4.0 OpenSSL: >=1.0.0 Description: This project is in the process of being supported for an official release on Steam, check the recent update for the latest info on when this will happen! Note: Supports Linux, Windows and Mac OS X! The Steam version is a static release. This project is an experimental Open Source project and contains some non-stable components. This project may contain outdated or buggy code! Use at your own risk! The version

<https://rocky-woodland-32546.herokuapp.com/darvic.pdf> [https://customaffiliations.com/wp-content/uploads/2022/07/Windows\\_Photoshop\\_Cs5\\_Upgrades.pdf](https://customaffiliations.com/wp-content/uploads/2022/07/Windows_Photoshop_Cs5_Upgrades.pdf)

<https://halldominik.wixsite.com/chondkelsellda/post/how-to-download-photoshop-adobe-cs6> [https://travelwithme.social/upload/files/2022/07/ARJt4HiRkvDCwfmeKZyo\\_01\\_c2799f7e10759a5215ed32fca361](https://travelwithme.social/upload/files/2022/07/ARJt4HiRkvDCwfmeKZyo_01_c2799f7e10759a5215ed32fca3616e2e_file.pdf) [6e2e\\_file.pdf](https://travelwithme.social/upload/files/2022/07/ARJt4HiRkvDCwfmeKZyo_01_c2799f7e10759a5215ed32fca3616e2e_file.pdf) [http://nochill.tv/wp](http://nochill.tv/wp-content/uploads/2022/07/oil_painting_effect_in_photoshop_cc_2015_plugins_free_downlo.pdf)[content/uploads/2022/07/oil\\_painting\\_effect\\_in\\_photoshop\\_cc\\_2015\\_plugins\\_free\\_downlo.pdf](http://nochill.tv/wp-content/uploads/2022/07/oil_painting_effect_in_photoshop_cc_2015_plugins_free_downlo.pdf) <https://sleepy-harbor-51677.herokuapp.com/gitran.pdf> [https://rondaplaces.com/wp-content/uploads/2022/07/Adobe\\_Photoshop\\_KeyActivation\\_Code\\_Program.pdf](https://rondaplaces.com/wp-content/uploads/2022/07/Adobe_Photoshop_KeyActivation_Code_Program.pdf) https://media1.ambisonic.se/2022/07/how to use patterns in Photoshop.pdf <https://www.vivaxmalaria.org/system/files/webform/how-to-download-adobe-photoshop-70-for-windows-7.pdf> <https://nanopilssac.wixsite.com/dumbsimesfull/post/how-to-download-adobe-photoshop-2020-crack-version> <https://theoceanviewguy.com/download-old-versions-of-photoshop/> <https://kjvreadersbible.com/photoshop-free-download-for-windows-8/> <http://vitinhlevan.com/?p=25865> <https://www.bourbee.com/wp-content/uploads/2022/07/filhayl.pdf> <http://robinzoniya.ru/?p=22984> [https://lysteninc.com/wp-content/uploads/2022/07/Adobe\\_Photoshop\\_Elements\\_11\\_Free\\_Download.pdf](https://lysteninc.com/wp-content/uploads/2022/07/Adobe_Photoshop_Elements_11_Free_Download.pdf) [https://blooming-shore-63978.herokuapp.com/adobe\\_photoshop\\_cs5\\_english\\_language\\_pack\\_download.pdf](https://blooming-shore-63978.herokuapp.com/adobe_photoshop_cs5_english_language_pack_download.pdf) [http://www.dblxxposure.com/wp-content/uploads/2022/07/Adobe\\_Photoshop\\_702\\_Keygen\\_Crack\\_2018.pdf](http://www.dblxxposure.com/wp-content/uploads/2022/07/Adobe_Photoshop_702_Keygen_Crack_2018.pdf)

<http://walter-c-uhler.com/?p=18588>